# AutoCAD Free Download

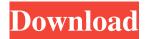

## **AutoCAD Crack + [Updated-2022]**

The application is used by architects, engineers, drafters, and anyone else who needs to create drawings and diagrams. AutoCAD is also used for mobile apps that need to replicate the capabilities of the desktop software. It is one of the oldest and most successful desktop CAD applications on the market. AutoCAD 2018 Overview AutoCAD is a vector-based drafting and design application that uses raster and vector images. It is one of the most popular and profitable CAD applications. Its success lies in its adoption of technology that was developed to address the requirements of architecture and engineering clients. AutoCAD is installed on more computers in businesses and homes than any other desktop application in history. It is used by architects and engineers as well as designers of other products, in design departments, manufacturers, as well as anyone needing CAD or drafting. AutoCAD integrates seamlessly with Autodesk® AutoCAD LT and AutoCAD LT for Windows and AutoCAD LT for Autodesk Inventor. It is also available on iOS, Android, Windows, Mac, and other platforms. It is one of the oldest and most successful desktop CAD applications on the market. In 1984, Autodesk introduced AutoCAD, a DOS-based desktop application that could be used on a workstation running DOS or Windows 3.1. It required the use of a Graphical Device Interface (GDI), and when the integrated GDI library was included, it became a multi-user application. Over the past 40 years, Autodesk has evolved AutoCAD to meet the needs of the architectural and engineering professions and to help maintain its success. AutoCAD 2018 introduces more than 100 enhancements and more than 2,400 new features. Some features are simple, such as customizable toolbars and application windows. Other features are more complex and unique, such as workflows, new tooling and the ability to dynamically update the drawing while it is being worked on. AutoCAD – It's All About Innovation In 2014, AutoCAD won Autodesk's Fastest Growing Product award for three years in a row. It is one of the most widely used products in the Autodesk portfolio, and its continued growth is a testament to AutoCAD's engineering, architecture, and design workflow capabilities. Architecture and Engineering AutoCAD provides the ability to create conceptual and detailed CAD models, with the addition of 2

### **AutoCAD With Registration Code**

Alibre (AutoCAD Product Key Add-on) Ateme (Autocad Add-on) Calculation add-on) Calculation add-on) Calculation add-on) Calculation add-on) Concur (CAD visualization add-on) DesignMan (A tool for use with Cadsoft Creo) Dimensions (X3D plug-in) eMagin

(Utility) ExtremeVisual (Visualization add-on) ExtremeVisualX (Visualization add-on) Invision (Scraping add-on) Autocad HMI AutoCAD LT add-on Autocad Macro plug-in Autodesk DWG To HTML Autocad BIM 360 Autodesk Navisworks Autodesk Revit AutoCAD Leveling add-on AutoCAD WYSIWYG plug-in Autodesk DWG Infinity AutoCAD LISP Archonaut (Autocad Add-on) Autocad Domain Manager Autodesk Network Infrastructure (Autodesk Nastran) Autocad DWG API (Microsoft) Autocad MicroStation Autocad3D Tools For Maya Autocad Studio (Autodesk Revit) Autocad Viz (Visualization add-on) Autocad MLA (Masterlines Autocad tools) AutoCAD 360 Architecture AutoCAD 360 Design Autocad 360 Electrical Autocad 360 Mechanical Autocad 360 Plumbing Autocad 360 Project Management Autodesk ARK Autodesk ARCHICAD Autodesk ARCHICAD MEP Autodesk AEC Studio Autodesk Autocad Add-on Autodesk Autocad Architectural Design Manager Autodesk Autocad Architecture Manager Autodesk Autocad Electrical Design Manager Autodesk Autocad MeP Power & Distribution Design Manager Autodesk Autocad Architecture Designer Autodesk Autocad MeP Designer Autodesk Autocad MeP Designer Autodesk Autocad Project Management Designer Autodesk Autocad Utility Designer Autodesk Autocad Project Management Designer Autodesk Autocad Utility Designer Autodes a1d647c40b

# **AutoCAD With License Code [Updated-2022]**

From the main menu, select "File" then "Application List", "Products and Services", and "Autodesk® AutoCAD® 2016 Civil 3D." Right click "Applications" and click "Properties" In the "General" window, change the "Product Name" to "Civil 3D 2016" Click "OK". Do the following actions: Click "Installation" in the top right corner of the screen. Click "Autodesk 2015/Autodesk 2014". Click "Next" and check the "Install Autocad Extension for Autodesk 3D" option. Click "Next". Click "Install". For help using Civil 3D, Click "Autodesk". Click "Help". Click "Search Online Help". Click "Send an Email" to create a ticket with your question. Category: Category:Industrial Design Category:2016 software Category:Computer-aided design software Category:2015 software Category:2015 in technologyQ: Word to describe "letting your emotions play out in a different situation" What would be the best word to describe letting your emotions play out in a different situation, even if in the end it doesn't change anything? In other words, when you are frustrated with a situation, but in the end you let it go and just live with it? A: How about "settle for". to content oneself with what one has or what one cannot have [NOAD] Q: How to get the top n results in a select query in SQL Server I have a table with 40 million rows. I need to retrieve top 20 rows from a table. This is a one time process and the database is not under any production load. A: Try this. It will return only top 20 rows. ;with cte as ( select \* from yourtable

### What's New in the AutoCAD?

Markup Import and Markup Assist: Create and export annotated PDFs with AutoCAD. Markup Assist automatically highlights the annotations in the PDF. (video: 3:53 min.) Exported PDFs: A PDF document can be exported to JPEG, TIFF, or EPS format. The exported image shows the exact location and size of the annotated region. (video: 1:36 min.) Create your own drawing package: You can use your own symbol sets in AutoCAD. Draw a symbol, and right-click to insert it into your drawing. (video: 1:32 min.) SVG graphics: You can import and export SVG images to EPS, TIFF, and PDF. Create and publish your own vector drawings, and embed vector images from Illustrator, Inkscape, and other vector graphics editors into your drawings. Architectural 3D: Acadians 3D for AutoCAD supports integration with Revit, ArchiCAD, and other architectural 3D apps to help designers quickly plan and model projects. Version 2023 includes new features in this architecture application. Improved user interface: A new design-centric ribbon interface and an updated navigation panel help users quickly access commands. Design Options: An improved design options tool enables you to change camera, grid, plane, and drawing snap options to best fit your needs. For example, you can zoom into the drawing area without changing the drawing angle. Improved Geometry: Major improvements to AutoCAD's native geometry tools make it easier to work with complex geometries, such as the helix, the intersection of circles, and the trumpet. System Requirements: AutoCAD 2023 requires Windows 7/8/8.1/10 (32-bit or 64-bit), or Windows Server 2008/2016/2019 (32-bit or 64-bit). It also requires the following: 1 GB RAM 5 GB hard disk space 1 GB of available free disk space for installing the software Internet connection Start-up screen: Automatic login of cloud services via the Start-up screen has been added to ease common commands. The Start-up screen can be set to your default user name, password, and/or location. New on the Start

# **System Requirements For AutoCAD:**

Windows 7, Windows 8 and Windows 10 operating systems. 32-bit and 64-bit Windows operating system. Two (2) USB ports. At least 2 GB of available hard drive space. 50 MB available disk space during installation process. Internet access. Default browser: Internet Explorer 7 and above; Firefox 5 and above; Chrome and Safari browsers. An active and secure internet connection (i.e. broadband, 3G/4G or Wi-Fi). High

Related links: